# **B Von der Theorie zur Praxis**

### **1 Beispiele für statistische Untersuchungen**

Die *Statistik* ist ein *Zweig der Mathematik*, der sich mit der *Sammlung, Zusammenstellung und Analyse von Zahlenmaterial* beschäftigt.

Eine einfach zu berechnende und oft gebrauchte statistische Grösse ist der *Mittelwert*.

Sind *x*<sub>1</sub>, *x*<sub>2</sub>, ..., *x*<sub>n</sub> die Zahlen einer statistischen Erhebung, so ist die *Summe der Werte dividiert durch n* **das sogenannte** *arithmetische Mittel* $\epsilon$ **.** 

$$
\xi = \frac{x_1 + x_2 + ... + x_n}{n}
$$

Sind die *x* - Werte numerisch (der Zahl nach) angeordnet und n *ungerade*, so oma die *x* Worte hameneen (der Zahl hash) angeeranet and night<br>ist der <u>Zentralwert</u>  $\chi$  der Wert, <u>der in der Reihe in der Mitte steht</u>.

lst n *gerade*, so ist der <u>Zentralwert</u>  $\stackrel{\sim}{\mathsf{x}}$  das <u>arithmetische Mittel der mittleren</u> *beiden x-Werte.*

Beispiel: Bestimme den Mittelwert  $\xi$  und den Zentralwert  $\widetilde{\mathsf{x}}$ 

für folgende Werte: 12 / 3 / 5 / 11 / 9 / 2 / 8 / 4 .

$$
\xi = \frac{12+3+5+11+9+2+8+4}{8} = \frac{54}{8} = \frac{6,75}{8}
$$

x-Werte numerisch angeordnet:

$$
2 \; / \; 3 \; / \; 4 \; / \; \boxed{5 \; / \; 7} \; / \; 8 \; / \; 9 \; / \; 12 \; .
$$

$$
\begin{array}{ccc} \sim & = & \frac{5+7}{2} & = & \frac{12}{2} & = & \frac{6}{2} \end{array}
$$

### **2 Sinnvolle Genauigkeit**

*Gemessene Werte* sind immer mit einem *Messfehler* behaftet, d.h. sie sind nur *innerhalb eines bestimmten Bereiches genau*. Diesen Bereich nennt man *Genauigkeitsintervall*.

Beispiel: Die *Länge einer gemessenen Strecke* betrage *0,7 m*. Daraus ist zu schliessen, dass die wahre Länge *mindestens 0,65 m* und *höchstens 0,74999... m* beträgt.

 $0.65 \text{ m} \leq 0.7 \text{ m} < 0.74999... \text{ m}$ 

*Genauigkeitsintervall*

Ein *geschätzter Wert* ist entsprechend mit einem *Schätzfehler* behaftet. Die *Differenz* zwischen dem wahren Wert und dem geschätzten Wert nennt man den *absoluten Fehler*. Den *Quotienten* aus dem absoluten Fehler und dem wahren Wert nennt man *relativen Fehler*.

Beispiel: Das Gewicht eines Gegenstandes wird auf 2,7 kg geschätzt. Der wahre Wert lautet 3,0 kg.

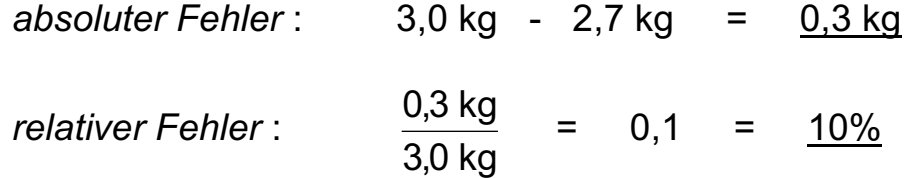

Wird mit *gemessenen Werten* operiert gelten folgende zwei Regeln:

- Bei der *Addition* und *Subtraktion* kann das *Resultat nicht genauer sein als das ungenaueste Glied*.

Beispiel:  $14,2 \text{ m} + 8,156243 \text{ m} \approx 22,4 \text{ m}$ 

- Bei der *Multiplikation* und *Division* kann das *Resultat nicht mehr zuverlässige Ziffern* haben *als das ungenaueste Glied*:

Beispiel:  $21'000 \cdot 152 \approx 3'200'000$ 

## **3 Der Proportionalitätsfaktor**

Gehört bei einer Zuordnung zum Doppelten / Dreifachen / ... der ersten Grösse das Doppelte / Dreifache ... der zweiten Grösse, so nennt man diese Zuordnung *proportionale Zuordnung*.

Beispiel: Gewicht | Preis 1 kg 2 kg 6 kg 24 Fr.  $\cdot$  2 × 3  $\cdot$  2  $\cdot$  3

Bei Berechnungen dieser Art ist jeweils *ein Grössenpaar mit zwei einander zugeordneten Werten* gegeben.

Von einem zweiten oder dritten Grössenpaar ist dann *nur eine Grösse gegeben*, die zweite muss berechnet werden.

Beispiel: "1 kg Teigwaren kostet 3 Fr. Wie teuer sind 2 kg / 6 kg ?"

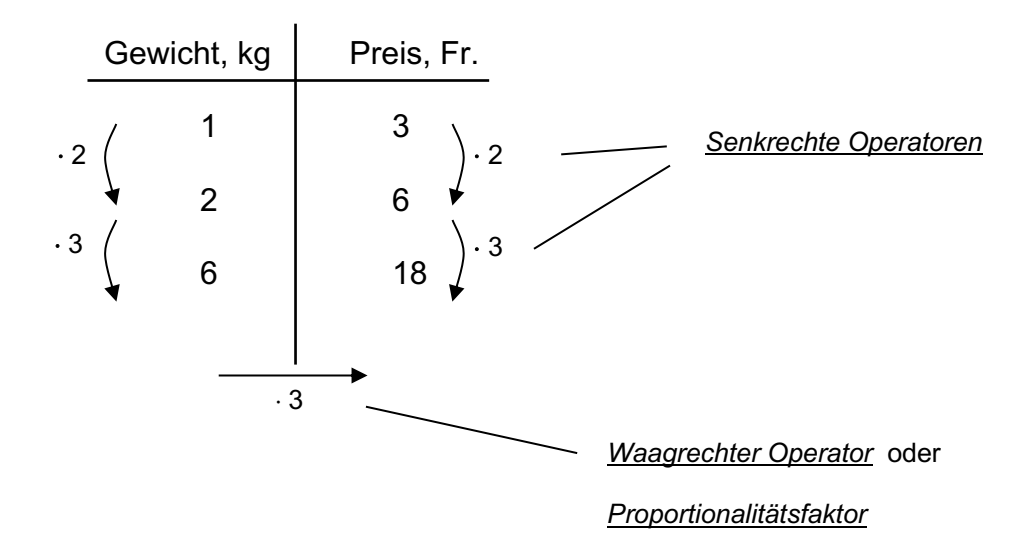

Die fehlenden Grössen lassen sich entweder mit Hilfe der *senkrechten Operatoren* oder des *waagrechten Operators* bestimmen. Der waagrechte Operator wird auch *Proportionalitätsfaktor* genannt.

Der *Proportionalitätsfaktor* entspricht oft einer *Grösse* und weist eine entsprechende *Masseinheit* auf.

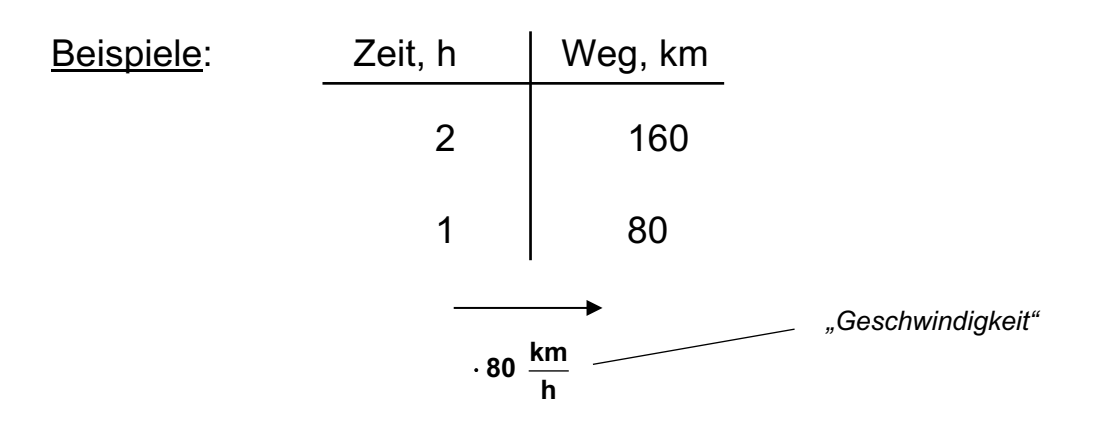

#### Es gilt somit folgende *Gleichung*:

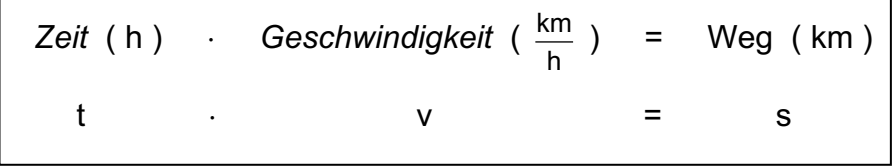

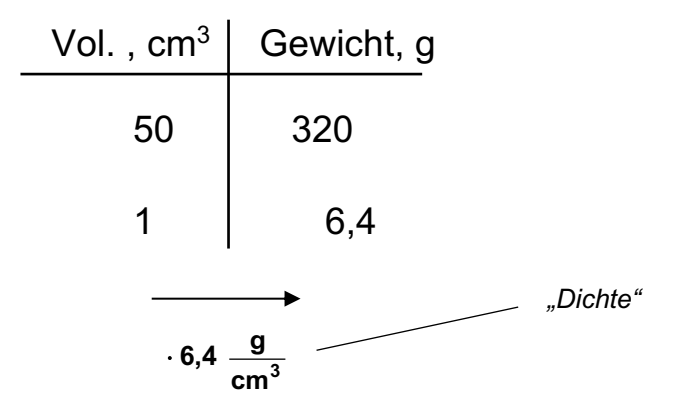

Es gilt somit folgende *Gleichung*:

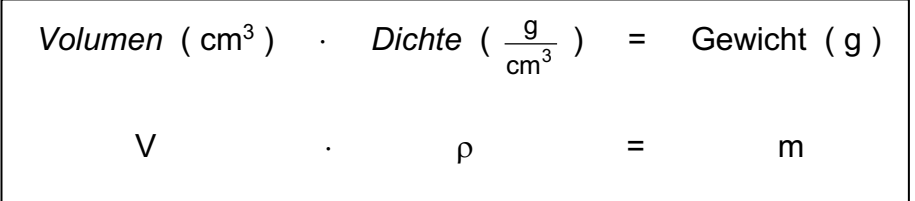

### **4 Verhältnisse**

In der Mathematik werden *Verhältnisse* als *Quotienten* geschrieben. Sie dienen zum *Vergleich zweier Grössen*.

Beispiel: "In einem Kleinbetrieb arbeiten 2 Männer und 3 Frauen. Das Verhältnis Männer zu Frauen beträgt 2 zu 3 und wird notiert als 2 : 3 ."

Verhältnisse können durch *Erweitern* und *Kürzen* umgeformt werden.

Beispiele:  $2:3 = 4:6$  (Erweitern)  $15:6 = 5:2$  (Kürzen)

Sind bei einem Verhältnis die beiden Zahlen *ganzzahlig*, und besitzen sie *keinen gemeinsamen, ganzzahligen Teiler ausser 1*, so nennt man diese Form des Verhältnisses die *einfachste Form*.

Beispiele: 2:3, 5:2, 13:20, 1:4

Der *Massstab* gibt das *Verhältnis der Grösse im Modell bzw. in der zeichnerischen Darstellung zu der Grösse des Originals* an.

Beispiel: Im Massstab 1 : 100'000 entspricht 1cm in der zeichnerischen Darstellung 1km im Original.

1cm : 1km = 1cm : 100'000cm

Der *Wert eines Verhältnisses* entspricht der *Zahl*, die bei der *Division* entsteht.

Beispiel: 5 : 8 = 0,625

#### Angaben von Wahrscheinlichkeiten mit Verhältnissen

Die eventuelle Möglichkeit, dass ein bestimmtes Ereignis unter mehreren möglichen eintritt, nennt man *Wahrscheinlichkeit*.

Die *Wahrscheinlichkeit* für das Eintreten eines zufälligen Ereignisses wird durch den *Quotienten aus der Anzahl der günstigen Ereignisse durch die Anzahl der möglichen Ereignisse* bestimmt.

Beispiel: "Wie gross ist die Wahrscheinlichkeit, mit einem Würfel eine 6 zu würfeln ?"  $\rightarrow$  Anzahl günstige Ereignisse : 1  $(①)$  $\rightarrow$  Anzahl mögliche Ereignisse : 6  $(0,0,0,0,0,0)$  $\rightarrow$  Wahrscheinlichkeit : w = 1 : 6 =  $\frac{1}{6}$ . 6 1

Mit Hilfe eines *Baumdiagrammes* können alle Ereignisse eines Zufallsexperimentes dargestellt werden.

Beispiel: Beim Würfel gibt es 6 mögliche Ereignisse. Folglich hat ein solches Baumdiagramm 6 Äste. Jeder Ast hat die Wahrscheinlichkeit  $\frac{1}{6}$ . 6 1

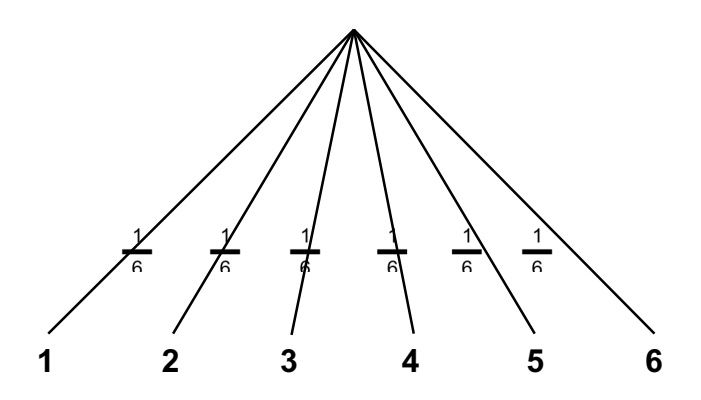

Führt man dasselbe Zufallsexperiment *mehrfach hintereinander* aus, so spricht man von einem *mehrstufigen Zufallsexperiment*.

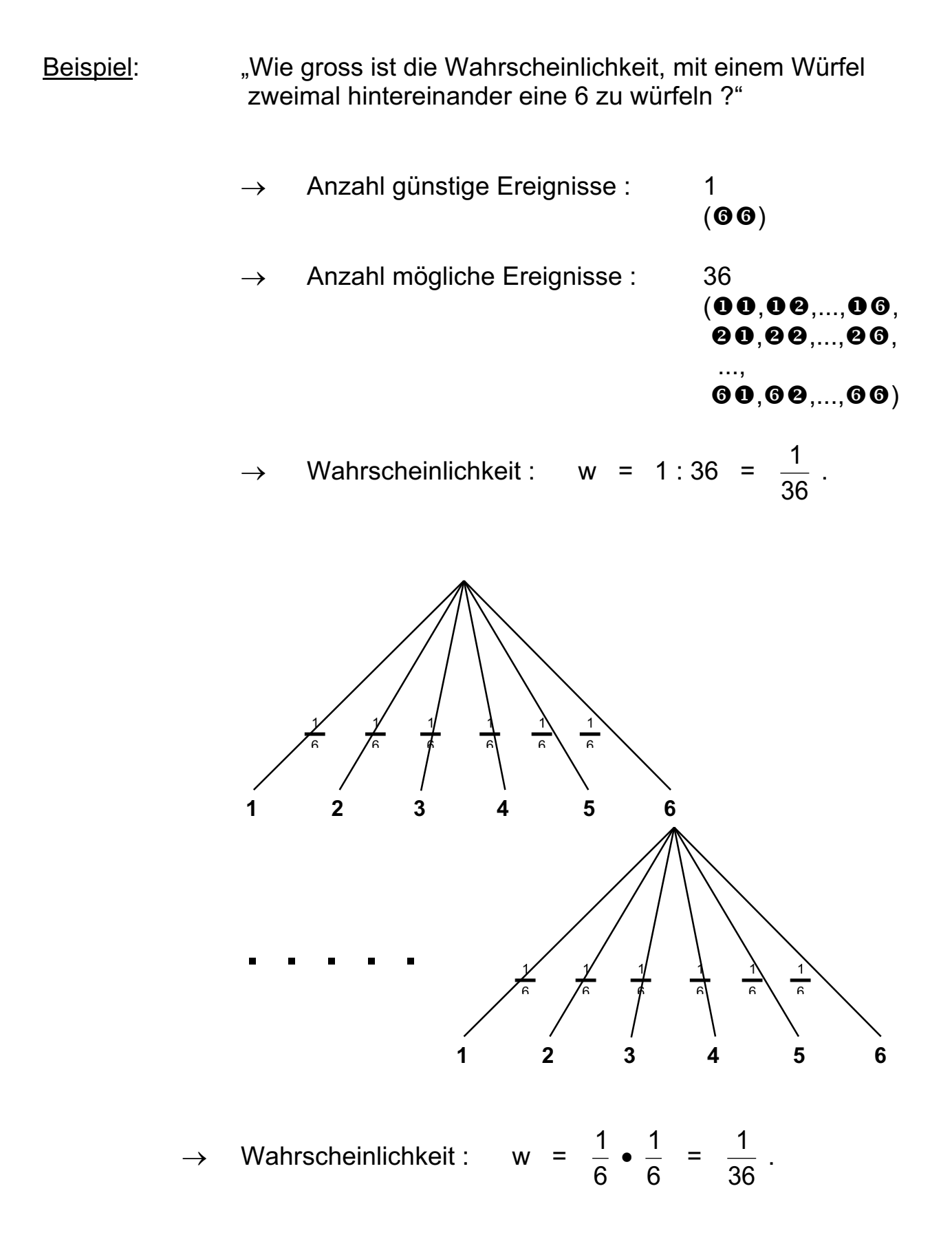

### **5 Umfang und Flächeninhalt bei Kreis und Kreissektor**

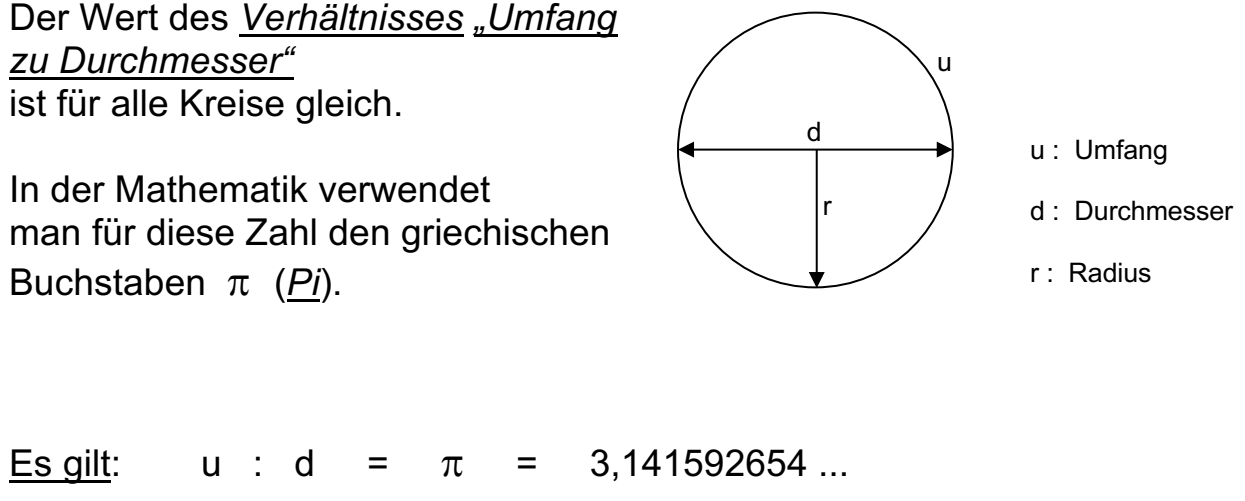

( p ist ein nicht abbrechender, *nicht periodischer* Dezimalbruch ! )

Damit gilt für den *Umfang eines Kreises* folgende Formel:

 $u = d \cdot \pi = 2 \cdot r \cdot \pi$ 

Beispiel: Der Durchmesser eines Kreises beträgt d = 15 cm. Berechne den Umfang u.

> u = d  $\pi$  = 15 cm  $\pi$  $\approx$  47,12 cm

Schreibt man einem Kreis ein *regelmässiges Vieleck* ein, so entspricht dessen Fläche annähernd der Kreisfläche.

Es gilt:  $A_V \cong A_K$ 

Je mehr Ecken das regelmässige Vieleck besitzt, desto genauer wird die Annäherung!

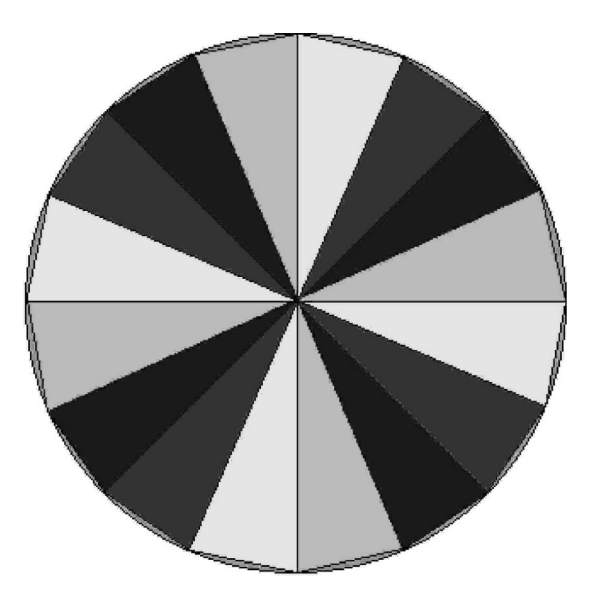

Ordnet man die Dreiecke des regelmässigen Vieleckes wie unten dargestellt an, entspricht die Fläche der Figur ungefähr der Fläche eines Rechteckes mit der

Länge  $\frac{3}{6}$  und der Breite r.  $\overline{\phantom{a}}$ u 2

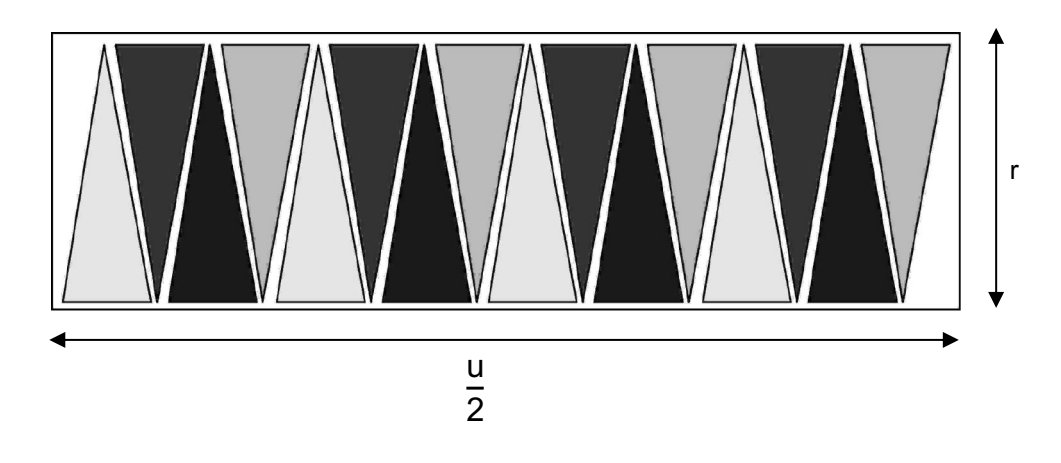

Die Kreisfläche entspricht also ungefähr der Fläche aller Dreiecke. Diese Fläche entspricht ungefähr der Fläche des Rechtecks, das die Figur umschreibt.

Comit gilt: 
$$
A = \frac{u}{2} \cdot r = \frac{2 \cdot r \cdot \pi}{2} \cdot r
$$
  
=  $r \cdot \pi \cdot r = r^2 \cdot \pi$ 

Damit gilt für den *Flächeninhalt eines Kreises* folgende Formel:

 $A = r^2 + \pi$ 

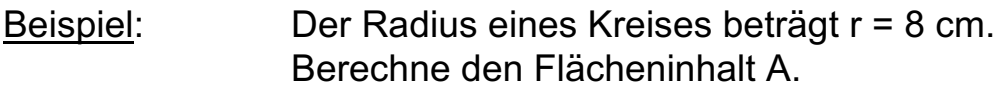

 $A = r^2 \cdot \pi = (8 \text{ cm})^2 \cdot \pi$ = 64 cm<sup>2</sup> ·  $\pi$  = <u>201,06 cm<sup>2</sup></u>

Berechnen des Radius r aus dem Umfang u bzw. dem Flächeninhalt A

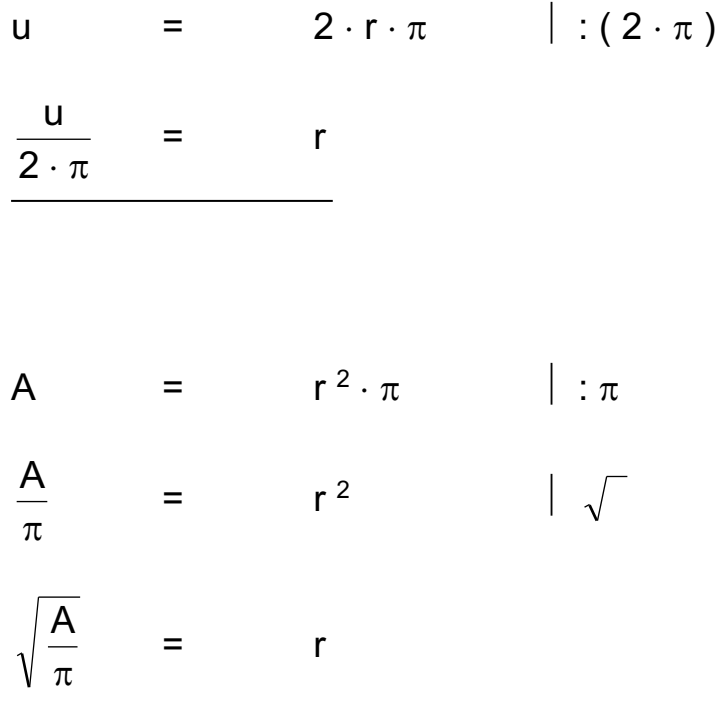

#### Der Kreissektor

Der im Winkelfeld des *Zentriwinkels* a liegende Teil der Kreisfläche nennt man *Kreissektor*.

Er wird von zwei Radien und einem *Bogen* begrenzt.

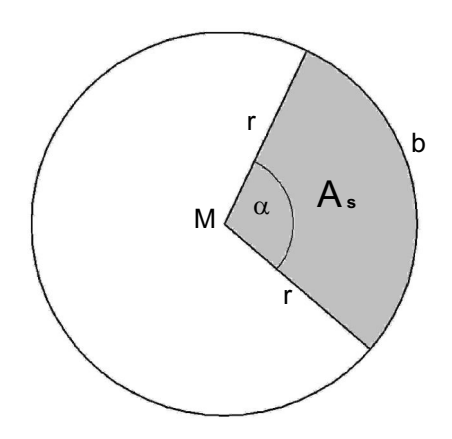

### Es gilt folgende Formel für die Kreissektorfläche A<sub>s</sub>:

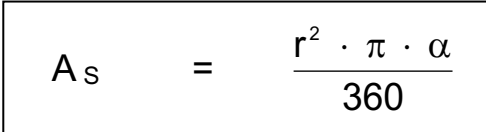

Es gilt folgende Formel für die Bogenlänge b :

$$
b = \frac{2 \cdot r \cdot \pi \cdot \alpha}{360}
$$

## **6 Berechnungen am Zylinder**

Der *gerade Kreiszylinder* ist ein Körper mit *zwei zueinander kongruenten und parallelen Kreisflächen*, der *Grundfläche G* und der *Deckfläche D*.

Die *seitliche Begrenzungsfläche* heisst *Mantelfläche M*. Sie steht *senkrecht* zu der Grund- und Deckfläche.

Untenstehend rechts ist das *Netz eines Kreiszylinders* abgebildet. Die *Mantelfläche M* ergibt abgerollt eine *Rechtecksfläche*!

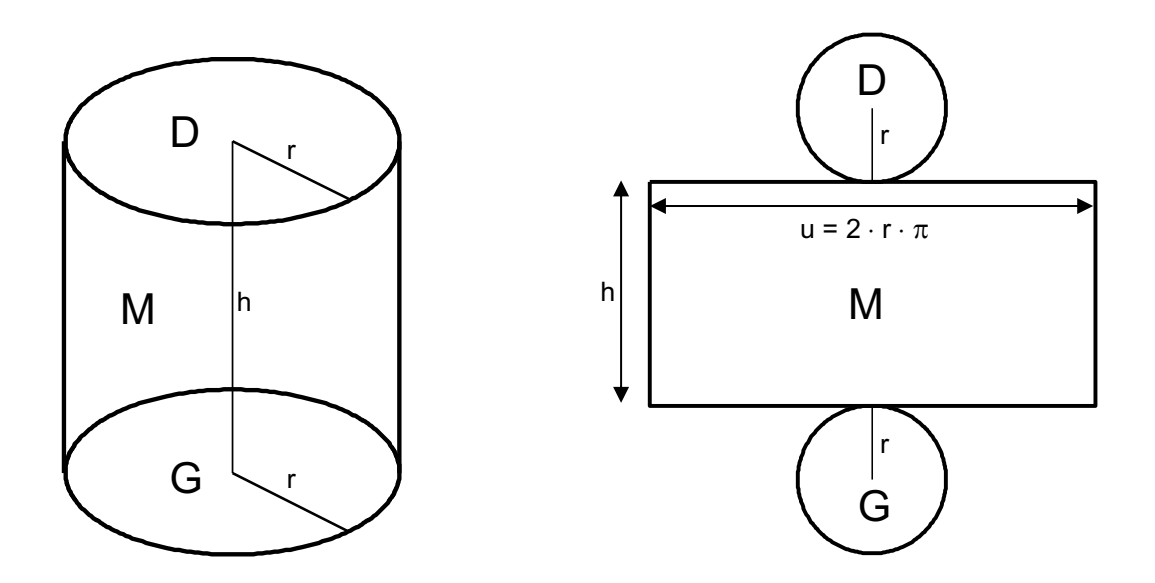

Es gelten für den Kreiszylinder folgende Formeln:

M = u \cdot h = 
$$
2 \cdot r \cdot \pi \cdot h
$$
  
\nO = G + D + M = 2 \cdot G + M =  $2 \cdot r^2 \cdot \pi + 2 \cdot r \cdot \pi \cdot h$   
\nV = G \cdot h =  $\frac{r^2 \cdot \pi \cdot h}{}$